**االستفاده من المحاكاه االفتراضية لضبط النموذج الصناعي بقسم العينات بمصانع المالبس الجاهزة "دراسة حالة"**

**Utilizing of virtual simulation to fitting the industrial pattern, Prototyping section, in Garment Factories "Case Study"**

> **م.د/ أحمد فهيم البربرى مدرس بقسم تكنولوجيا المالبس والموضة بكلية الفنون التطبيقية - جامعة بنها**

> > **Dr. Ahmed Fahim Al-Barbari**

**Lecturer, Department of Clothing and Fashion Technology, College of Applied Arts -**

**Benha University**

**[Ahmed.elbarbary@fapa.du.edu.eg](mailto:Ahmed.elbarbary@fapa.du.edu.eg)**

**م.د/ نهى مجدي ابراهيم**

**مدرس بقسم المالبس الجاهزة بكلية الفنون التطبيقية – جامعة حلوان**

## **Dr. Noha Magdy Ibrahim**

**Lecturer, Department of Readymade Garments, Faculty of Applied Arts, Helwan University**

**[n.magdy@ymail.com](mailto:n.magdy@ymail.com)**

**ملخص البحث:**

تعتبر التكنولوجيا ثلاثية الأبعاد واحدة من التكنولوجيات الرقمية الحديثة التى تساعد هذه التكنولوجيا على زيادة وسهولة وسرعة إنجاز العمليات الصناعية. تتناول هذه الدراسة كيفية الإستفادة من التكنولوجيا ثلاثية الأبعاد فى تطوير أداء قسم العينات باإلدارة الفنية بمصانع المالبس الجاهزة، وذلك لحل لمشكالت قسم العينات المرتبطة بتنفيذ النموذج الثنائى االبعاد،حيث استنتجت هذه المشكلة عن طريق الدراسة الميدانية و الخبرات العملية بمصانع المالبس الجاهزة فى مصر. يواجه ضبط نموذج المالبس بقسم العينات العديد من الصعوبات، من أهمها عدم مناسبة النموذ الصناعى المرسوم مع الجسم البشرى "الموديل". حيث ظهرت عيوب بالمنتج بعد إجراء وتنفيذ العينة الأولى،والتى تتطلب إجراء تعديلات على النموذج الصناعى و إعادة تنفيذ العينة مرة ثانية إلى أن تصبح خالية من عيوب وجاهزة إلجراء التدريج طبقا للمقاسات و الـ"order "**امر التشغيل** المطلوب تنفيذة لبدء عمليات اإلنتاج، مما يترتب عليه وجود فاقد فى الوقت لتنفيذ العينة، وكذلك فاقد فى الجهد، وأهدار فى الخامات المستخدمة فى تنفيذ العينة من ) قماش / واكسسورارات / خيوط / وتكاليف مباشرة وغير مباشرة ) والتى سيتم الانتاج الكمى عليها بعد ذلك.

وأليجاد حل لهذه المشكلة، يقدم هذا البحث دراسة حالة بإستخدام برنامج "**5**.**1CLO** "وذلك لتحسين النموذج الصناعى وذلك للإرتقاء بجودة رسم النموذج الصناعي الرجالي بإستخدام التكنولوجيا ثلاثية الأبعاد من خلال إجراء التعديلات لبعض المناطق التى تكون نسبتي الضغط واالجهاد بها عالية نتيجة لعدم الضبط الجيد للنموذج الصناعى والتى ال تظهر بصورة واضحة حتى أثناء التنفيذ. وقد توصلت الدراسة إلى نجاح تطبيق برنامج **5**.**1CLO** "بقسم العينة على تقليل فاقد الوقت إلنتاج العينة والفاقد من الخامات وبالتالي تقليل تكلفة إنتاج العينة.

**كلمات دالة**:

تكنولوجيا ثلاثية الأبعادB،3 النموذج ،قسم العينات ، ، المحاكاة

## **Abstract:**

3D technology is considered one of the Pattern digital technologies that help this technology to increase, ease and speed of completion of industrial processes. This study deals with how to take advantage of 3D technology in developing the performance of the samples department in the technical department of ready-to-wear factories, in order to solve the problems of the samples section associated with the implementation of the 2D Pattern, as this problem was concluded through field study and practical experiences in ready-to-wear factories in Egypt. Controlling the fitting Pattern of clothes in the samples section faces many difficulties, the most important of which is the incompatibility of the industrial Pattern drawn with the human body "Pattern ". Where defects appeared in the product after conducting and implementing the first sample, which required making adjustments to the industrial Pattern and re-executing the sample a second time until it became free from defects and ready to perform the grading according to the measurements and the "order" of the operation order required to be executed to start production processes, which results in it. In the presence of lost time to implement the sample, as well as wasted effort, and wastes in the raw materials used in the implementation of the sample (fabric/ accessories / threads / and direct and indirect costs) that will be quantified after that.

In order to find a solution to this problem, this research presents a case study using the "CLO5.1" program to improve the industrial Pattern in order to improve the quality of the male industrial Pattern drawing using 3D technology by making adjustments to some areas where the stress and stress ratios are high due to the lack of nan fitting of the Pattern. Industrial, which does not appear clearly even during implementation. The study concluded that the implementation of the CLO5.1 program in the sample section has succeeded in reducing the time wastage for sample production and the wastage of raw materials, thus reducing the cost of sample production

## **Key words:**

3Dtechnology ، pattern ، Prototyping ،Garment Factories ،virtual simulation

**مقدمة :**

صناعة الملابس من الصناعات الأساسية التي تقوم على إنتاج سلعة من السلع الضرورية يستخدمها مختلف الأشخاص فى جميع الأوقات. وتولى الدولة اهتماماً خاصاً بهذه الصناعة، وتعتبر الملابس عادةً الجلد الثاني لجسم الإنسان، والجسر بين التصميم وعملية االنتاج. ان النموذج الهندسى المسطح هو القالب الذي يتم من خالله تتبع أجزاء الموديل على القماش قبل قطعه وتجميعه، وعادة ما يتم رسم النموذج على الورق وأحيانًا تكون مصنوعة من مواد أكثر ثباتًا مثل الورق المقوى "الكر تون" إذا كانَ بحاجة إلى أن تكون أكثر قوة لتحمل الاستخدام المتكر ر

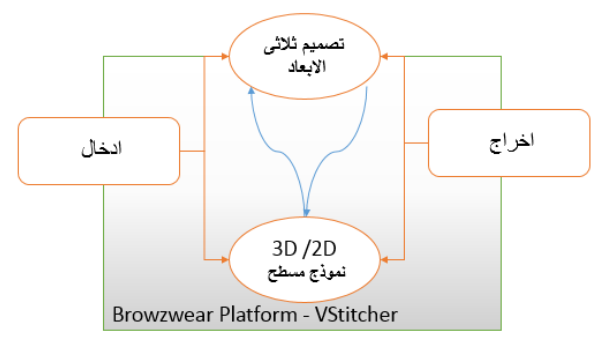

**شكل )1(: سير العمل العام لعملية التصميم االزياء ثالثي األبعاد**

تم تقديم أدوات CAM / CAD األولى لصناعة األزياء والنسيج خالل .1970 اتبعت هذه العملية التقدم المحرز في استخدام وتكنولوجيا البرمجيات المهنية. برامج CAD أصبحت األداة األكثر أهمية في تخصصات مثل الهندسة والعمارة، وفي صناعة األزياء يتم استخدامه بشكل رئيسي في صنع النموذج الهندسى "الباترون" وتطوير العمليات وكذلك تدريجات القطع الملبسية وعملية القص فمنذ ذلك الحين تطورت أدوات CAD بشكل كبير ) **.,Y ,Goldstein** وتم إدخال تقنيات وقدرات جديدة ) **Robinet,2009**

تعتبر النموذج ثنائى الابعاد أساسًا لتطوير الملابس ، ويتم تصنيعها من خلال أساليب بناء أنماط مختلفة طورها العديد من الخبراء على مدار سنوات عديدة وفى عام 1940 ظهرت بعض الكتب التي تحتوي على رسوم توضيحية للنموذج الهندسى المسطح للمستفيدين وذلك لتسهيل عملية الحياكة، وفي الوقت الحاضر ظهرت طرق متطورة للرسم والتى تستند إلى دراسة متأنية لجسم اإلنسان واألسس الهندسية وتتم صياغة أنماط المالبس بمقاس واحد يكون عادًة بحجم في النطاق المتوسط ، وهذا النمط يتم تصغيره للأحجام الأصغر والأكبروفي الوقت الحاضرتستخدم صناعة الملابس أدوات CAD ثنائية الأبعاد ومن المتوقع أن يتم استخدام الأدوات ثلاثية الأبعاد لتصميم الملابس لتحسين كفاءة إنشاء النموذج ولتقديم تصميم أكثر جاذبية وأظهرت الدراسات أن مصممي النموذج يرغبون في تصميم نموذج"**pattern"** مباشرة على نموذج بشري ثالثي األبعاد. .( Wang, C. C., Wang, Y., & Yuen, M. M. (2003))(Domjanić, J., & Ujević, D. (2018)

وقد تناولت العديد من الدراسات والابحاث العلمية استخدام تكنولوجيا ثلاثية الأبعاد لضبط الجيد للنموذج وكذلك تطوير عينات اإلنتاج وطرق االستفادة منها فى عمليات التصميم وإنتاج المالبس منها دراسة ) **Chang Kim Sungmin Park Kyu** )والتى تناولت طريقة الحصول على النموذج األساسى للجزء العلوى باستخدام scan body D3 وتم التوصل إلى أمكانية استخدام هذه الدراسة لتقليل إهدار الوقت والتكلفة عن الطريقة التقليدية ((Kim, S. M., & Kang, T. J. (2003) واظهرت دراسة **ZheCHENG** / **VEKUZMICHEV** )كيفية االستفادة من تصميم المالبس الرجالى الداخلية باستخدام تكنولوجيا ثلاثية الابعاد من خلال التصميم وتعديل الأنماط الخاصة بالتصميم والانتقال لمرحلةالإنتاج& CHENG, Z. .KUZMICHEV, V. (2018)) (Liu, K., Wang)تناولت الدراسة كيفية ضبط النموذج للملابس الرياضية الخاصة بركوب الدرجات من خالل تحديد نقاط على أجزاء الجسم واجراء تعديالت عليها لتناسب راحة الجسم أثناء االداء وتوصلت الدراسة للمالبس الديناميكى تأكل راحة تحسين**( Liu, K., Wang, J., Zhu, C., & Hong, Y. (2016)**( )H.Q. Huang, ( دراسة وتناولت. تقدم هذه الدراسة طريقة لتوليد نموذج الثنائى او نط ثنائى االبعاد وذلك عن طريق عمل مسح ضوئى ثالثى االبعاد وذلك ، واوضحت دراسة )**ايمان الفرماوى**( كيفية تطوير قسم العينات **) 2012Huang .Q.H )**باستخدام منحنيات SPLINE-Bاالفقية بمصانع المالبس الجاهزة وذلك باستخدام دمج منظومة إنتاجية لبعض مراحل إنتاج البنطلون الجينز وتوصلت الدراسة إلى امكانية تطوير قسم العينات من خلال تطوير بعض المراحل الإنتاجية بقسم العينات من الآت ومعدات(Al-Faramawy2014)<sub>.</sub> تناولت دراسة (**عبدهللا عبدالمنعم**) تحقيق أفضل أسلوب لقياس النموذج األساسى للبنطلون الرجالى وذلك لتحقيق الراحة والضبط والاتزان على الجسم وتوصلت الدراسة إلى نموذج بتناسب مع الجسم المصرى(Hussein, Abdullah2007) . وتعرضة دراسة شميماء احمد " الى كيفية استخدام الواقع االفتراضى فى عمل محاكاة لترتيب خطوط اإلنتاج مما يسهل عملية عمل

lavout لصالات الحياكة "ahmed Kamal, sha٢٠١٩" تعرضت الدراسات السابقة للعديد من الموضوعات المرتبطة التي يتم استخدام تكنولوجيا الواقع االفتراضى وتطبيقة على العمليات الصناعية المختلفة لصناعة المالبس بصفة عامة و نموذج البنطلون بصفة خاصة.

وترجع مشكلة البحث الى وجود العديد من الصعوبات فى ضبط النموذج الهندسى المسطح بمصانع المالبس الجاهزة فى قسم العينات" Prototyping "وكذلك إهدار الوقت فى ضبط النموذج ليتناسب مع متطلبات العميل او المستهلك. وتم وضع المشكلة فى تساؤ لات ، وتمت الأجابة على هذه التساؤ لات من خلال نتائج البحث التى توصلت الى إمكانية تطوير قسم العينات" Prototyping"بمصانع المالبس الجاهزة وادخال البرامج ثالثية االبعاد مما يساعد على الضبط الجيد للنموذج الهندسى المسطح، وكذلك تقليل زمن تنفيذ للعينات واالهتمام بالوصول إلى حلول للمناطق التى يحدث بها ضغط واحتكاك عالى بسبب الرسم الغير جيد للنموذج D.2 ينقسم البحث الى عدة أجزاء الجزء االول الدراسات السابقة والذى يعرض مفهوم النموذج الهندسى ثنائى االبعاد، وطرق إعداد والحصول على النماذج، ومعاييرالضبط الجيد للنموذج الهندسى المسطح، ويتعرض البحث الى تكنولوجيا ثالثية االبعاد وبعض االبحاث التى استعانت بهذه التكنولوجيا لتطوير االزياء، وتم التعرف على قسم العينة وانواع العينات من العينة الملبسية / والعينة تبعا لنوع المصنع والعميل) ، الجزء الثانى من البحث والذى يعرض توصيف لحالة المصنع عينة الدراسة وتطبيق وشرح الفكرة الرئيسية للبحث. واخيرا الجزء الثالث والذى يعرض النتائج التى توصلنا إليها من خالل التطبيقات.

## .1 **مشكلة البحث** :

س.1 ما امكانية تطوير النموذج الهندسى الصناعى"الباترون" باستخدام تكنولوجيا الواقع االفتراضى"D3 "؟ س.2 ما امكانية الوصول إلى حلول علمية لتطوير قسم العينات باستخدام التقنيات الواقع االفتراضى "D3"؟

### **.2 أهمية البحث:**

**-** يسهم هذا البحث فى وضع أسس علمية بقسم العينات وذلك باستخدام تكنولوجيا الواقع االفتراضى. - تكمن أهمية البحث فى عرض وتحليل اهمية استخدام التكنولوجيا الحديثة للواقع االفتراضى بقسم العينات. - وترجع أهمية البحث إلى أى مدى يمكن استخدام تكنولوجيا الواقع االفتراضى فى صناعة المالبس وتأثيرها على التكلفة االقتصادية إلنتاج العينة.

#### **.3 أهداف البحث :**

- ضبط النموذج الهندسى الصناعى"**pattern** " باستخدام تكنولوجيا الواقع االفتراضى.
	- تطوير آليات تنفيذ العينة بقسم العينات باستخدام تكنولوجيا الحديثة
		- تقليل التكلفة االقتصادية إلنتاج العينة.

#### **.4 حدود البحث :**

- **حدود مكانية** :
- مصنع إنتاج البنطلون الرجالى بالمنطقة الصناعية بمحافظة القليوبية )**مدينة العبور**()**شبرا الخيمة**(.
	- مصنع انتاج المالبس الرجالى الكاجوال بمحافظة الغربية.
		- **حدود زمانية** .2020/2019:
	- **حدود موضوعية** : البنطلون الرجالى الكاجوال خامات "**الدنيم**" الجينز ليكرا .

## **.5 منهجية البحث :**

يتبع البحث كلا من (المنهج التحليلي / التجريبي ) لتوصيف وتطبيق البحث.

#### **.6 ادوات البحث :**

- تم استخدام برنامج (**5**.**1CLO** ( ثالثى االبعاد .
- تم اجراء زيارات ميدانية لعينات الدراسة بالمناطق الصناعية المختلفة المحددة فى حدود البحث.
	- استخدام الساعة watch stop لقياس زمن إنتاج العينة بقسم العينات.

## **اواال: األطارالنظرى :**

## **.1 النموذج الهندسى :**

يعتبر **النموذج** ثنائي األبعاد أساسى لتطوير المالبس، ويتم تصنيعها من خالل طرق بناء النماذج المختلفة التي طورها العديد من الخبراء على مدى سنوات عديدة. تُعرف تقنيات بناء الأنماط التقليدية باسم صياغة نمط كتلة أساسي أو نمط مسطح أو نمذجة على حامل الفستان خاصة في تصميم الكونتور لتحسين صناع أنماط الكفاءة، استخدمت األحجام والقياسات القياسية األساسية األنماط لصياغة **.(Domjanić, J., & Ujević, D. (2018.**(

ويعرف النموذج الهندسى بانه مجموعه من الخطوط الهندسيه المتداخله الناتجه عن استخدام القياسات المختلفه البعاد الجسم للحصول علي شكل مماثل له يستخدم في التفصيل علي القماش،وعرفتة مجده مأمون بأنه عباره عن رسم يمثيل أبعاد الجسم البشري تبعاً للقياسات الدقيقة أو تبعاً لجداول القياسات وهو يمثل النصف الأيمن للجسم ويأخذ شكل الجسم بواسطة الحياكات والبنسات**( Majdah Mamoun ،Salim1993**( **.**

كما هو نتاج لخطوط الخارجية بسيطة لصدر أو الجونلة أو الكم وهو تحويل الخطوط الهندسية من االبعاد الثنائية الى االبعاد )**1995Basha-Al،Samiha).** ثالثيى االبعاد تتناسب مع الجسم البشرى

إن عمل النموذج هو جزء من التصميم الملبسى لتطوير المنتجات ويمكن إعتبار النموذج الهندسى أساس إلنتاج األزياء ) **.T ,Bond & .,A ,Beazley** فصانع النموذج الهندسى هو مبتكر لقطعة ملبسية ثالثية االبعاد مصنوعة من قماش ثنائى االبعاد .)**(2009**)

- وطرق اعداد النماذج تتمثل فى : **ا(الطريقة المسطحة**. **ب**(**التشكيل على المانيكان**. **ج**(**كال من الطريقة المسطحة والتشكيل على المانيكان وإعداد النموذج بالحاسب اآللى**. أما طرق الحصول على النماذج فتتضمن: النموذج التجارى، النموذج الملحق بالمجلات الإزياء، الحصول على النموذج بالحاسب الألي واخيراً نسخ النموذج من الملابس (Rab-off). (Winifred Aldrich (2008))

### **.2النموذج الصناعى pattern Industrial:**

صناعة النماذج هي تقنية تتطلب مهارة عالية تتطلب القدرة التقنية والحساسية لتفسير التصميم والفهم العملي لبناء المالبس وصنع النموذج هو الجسر بين التصميم واإلنتاج، يجب أن يكون لدى صانعي النماذج الصناعية فهم لنسب جسم اإلنسان وقياساتهم .يعرف **النموذج الصناعى** بأنه عبارة عن نموذج أساسى مسطح يتم رسمه باستخدام عدد من القياسات الجسمية القياسية ويحتوى هذا النموذج على كل البيانات واالتساعات والخياطات التى تضاف إليه بعد االنتهاء من رسم التصميم المطلوب وقص أجزاء النموذج حسب الموديل المطلوب(fibre2fashion)

) ثنيات ر أسية

<span id="page-5-0"></span>Pulls

شد الخلف للأسفل في كمر(وضع الجلوس)

**مجلة العمارة والفنون والعلوم اإلنسانية - المجلد الثامن – العدد السابع والثالثون يناير 2023**

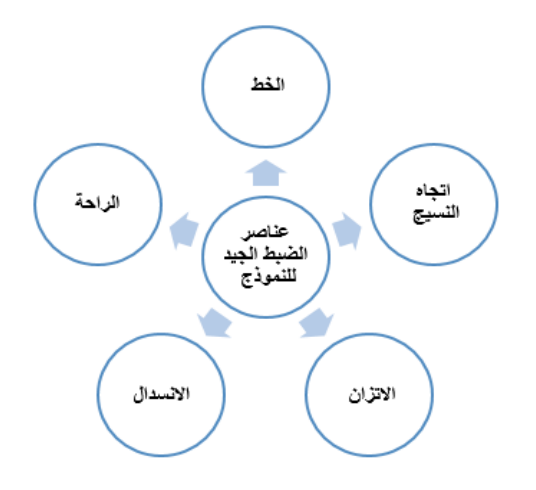

**شكل )2(: عناصر وأسس الضبط الجيد للنموذج (pattern(**

**الضبط:** يقصد به مدى مطابقة خطوط النموذج مع الخطوط الجسم ( الطول- العرض والارتفاع)، ويعد تقييم ضبط المالبس خطوة أساسية في تطوير المنتج وبالتالي فإن الشركات التي تهتم بضبط الملبس تزيد من مالءمة المالبس وبالتالي المبيعات. عادة مايتم تقييم المنتج على مانيكان مخصص للعينة او على شخص طبيعي و يتم تقييم %94 من متوسط المالبس مرتين إلى ثالث مرات المنتج تطوير أثناء **،Bye, E., & LaBat, K. (2005**( / .)**Hernández, N. (2018**

**.3مواصفات الضبط الجيد للنموذج:**

**اتجاه النسيج** : يقصد به الخطوط الطولية والعرضية التى يتكون منها القماش ويبين اتجاه النسيج ما إذا كان البنطلون

ينسدل على الجسم بطريقة صحيحة، وللضبط الجيد يجب ان يكون االتجاه الطولى عموديا على خط األرض.

ا**لاتزان** هو توافق التام بين جميع الأجزاء بما يوائم خطوط الجسم بحيث يكون خط الكسرة الأساسى منصفا طولياً ومتعامدا على الخطوط العرضية الموازية لخط ألرض.

**االنسدال**:هو عدم وجود ثبات فى البنطلون أثناء األرتداء أى يكون منسدال على الجسم وخاليا من الثبات سواء كانت مائلة او رأسية أو عرضية ولتجنب ذلك العيب يجب أن يؤخذ قياس طول وعمق الحجر بدقة .

**الراحة** : هو مقدار االتساع فى قياسات الجسم لكى تكون المالبس مريحة وتعمل على إخفاء عيوب الجسم ويجب االخذ فى االعتبار نوعية المالبس التى سوف ترتدى مع البنطلون وذلك لالعطاء مقدار الراحة المناسبة للبنطلون لما لها من تأثير الجسم راحة على( **Erwin, M. D., & Kinchen, L. A. (1974)**( .

**.4 عيوب الضبط الغير جيد لنموذج البنطلون :** - ضيق البنطلون أو مناطق معينة تظهر بشكل خطوط شد أفقية . - زيادة االتساع للبنطلون أو مناطق معينة تظهر بشكل ثنيات رأسية. - خط شد بشكل مائل في خط الجنب ناتج عن خطأ في بنسة خصر الخلف. - انزالق كمر البنطلون عند المقعدة وذلك فى حالة الجلوس . [شكل](#page-5-0) [\(3](#page-5-0) - التفاف الساق للداخلية . **-** المقاسات غير مطابقة لجدول المقاسات المستخدم نتيجة لعد إدراج .) **2014 ,Faramawy-Al، ,ARMSTRONG** نسبة االنكماش المناسبة بالنموذج **)Helen Joseph.(2014) شكل(3) بعض عيوب ضبط نموذج البنطلون.**

#### **التكنولوجيا ثالثية االبعاد:**

تُعرّف تقنية التمثيل ثلاثي الأبعاد (3D Technology) بأنّها نظام يعمل على عرض الصور أو العناصر في نموذج يبدو فعلياً على شكل هيكل معين، بحيث تتضمن أبعاده العرض، الارتفاع، والعمق .وهي تقنية تعمل على جعل الصور ثلاثية الأبعاد تفاعلية، بحيث يشعر المستخدمون بأنّهم يحاكون المشهد و هو ما يُسمّى بالواقع الافتر اضبي عادةً ما تحتاج هذه التقنية إلى عارض كا مكون إضافي خاص بمتصفح الإنترنت الخاص بالمستخدم، ليتمّ عرض الصور بتقنية ثلاثية الأبعاد والتفاعل معها(/whatis.techtarget)<sub>. وفي</sub> الوقت الحاضر تتطور تكنولوجيا المحاكاة ثلاثية الأبعاد بسرعة ويتم تطبيقها تدريجيًا في مجالات أخرى.ان تطبيق تكنولوجيا ثلاثية الابعاد في تصميم الملابس وتطوير المنتجات لديها تطورت بسرعة في السنوات العشر الأخيرة وقدمت راحة كبيرة للصناعة (Liu, Yong-Jin2010) وفي العقد الثاني من القرن الحادي والعشرين، تم تشكيل العديد من الأساليب الجديدة لتحديث عمليات تصميم الملابس، استنادًا إلى التقنيات ثلاثية الأبعاد. يحتوي مفهوم الجمع بين أساليب التصميم ثنائي الأبعاد وثلاثي الأبعاد للملابس بأشكال مختلفة الحجم على خوارزميات لتفسير المعلومات الرسومية لتحديد أفضل خيار لكائن افتر اضي ( Voroncova E. A., Danilova2015) و مع التقدم في تطبيقات الو اقع الافتر اض*بي* سعت صناعة الملابس جاهدة للتطورات الجديدة. تستعرض هذه الورقة أساليب الحديثة في تصميم الملابس ثلاثية الأبعاد، حيث ان هناك مجموعة كبيرة من التقنيات تم تحديدها وتنظيمها في العديد من الوحدات الرئيسية التي تشكل جوهر تقنية تصميم المالبس األبعاد ثالثية .(**Liu, Y. J., Zhang, D. L.,2010**(

**.1 تعريف التكنولوجيا ثالثية االبعاد :**

يوجد مجموعة كبيرة من الأبحاث في مجال التصميم ثلاثي الأبعاد تتناول مباشرة جودة استنساخ الخصائص الميكانيكية والفيزيائية للأقمشة والملابس في الفضاء الافتراضي((2010 ).Baranova T. M.( (2010) **Mengna G., Kuzmichev V. E. (2013**) ويظهر [شكل\)4\(](#page-6-0) مجموعة من هذه البرامج.

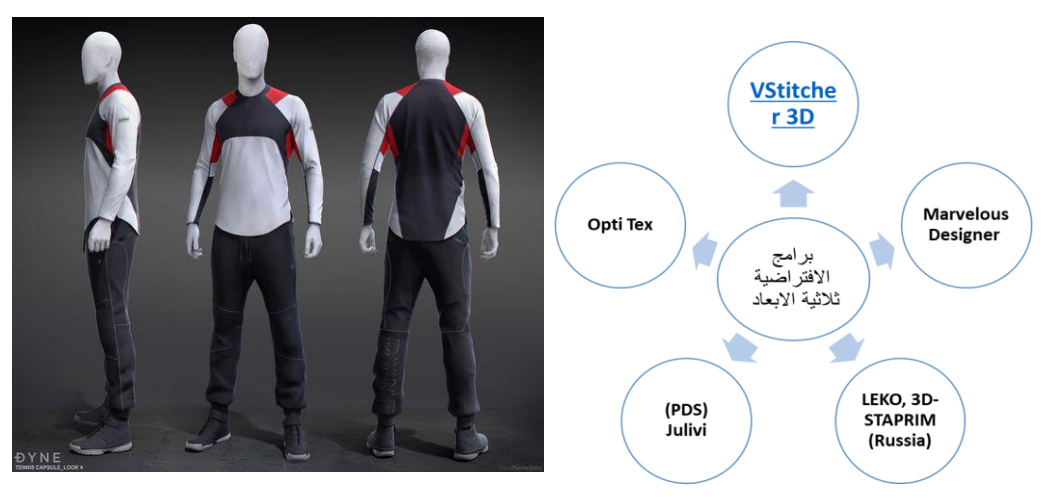

**شكل)4(: انواع واشكال لتصميمات ثالثية االبعاد**

## <span id="page-6-0"></span>**قسم العينات" Prototyping":**

العينة من أهم عوامل النجاح فى صناعة المالبس الجاهزة، حيث أن العينة تعمل على تصور فكرة التصميم، وتستخدم كأداة لتطوير وتقييم التصميم والأداء والإنتاج المتوقع للمنتج وإختبار النتائج. ويحتاج إعداد العينة الأولى إلى خطوات محددة، وتختلف طرق إنتاج العينة الأولى بإختلاف عدد العينات التي يتم إنتاجها، فمنها مايتم إنتاجه في قسم خاص ذو إنتاج قليل أو ذو إنتاج كبير، ومنها مايتم إنتاجه داخل خطوط اإلنتاج. لذا سنتناول ظروف التشغيل في قسم العينة، ومهام ومسئوليات

العمالة فيه وإستخدام تكنولوجيا الحاسب اآللي في تصميم العينة األولى. وتتجلى أهمية العينة األولى في التعرف على مميزات العينة منها المتانة، والقوام المتماسك، وعمل تصميمات متنوعة، والصالبة، ومقاومة الكرمشة والتجعد، ومقاومة الأتساخ<sub>.</sub> ونتناول أسس الضبط الجيد والتي تتنوع من: إتجاه النسيج، والإتزان، والإنسدال، والراحة(Ali, Mamdouh )**Ahmad1995** وظهرت العديد من الدراسات التى تقوم على تطوير **"Prototyping " منها دراسة** 1Zhong Yueqi حيث اقترحت نهج جديد لنقل الرسومات التصميمة ثنائية االبعاد الى التصميم االفتراضى ثالثى االبعاد حيث يتم الحصول على صورتان من التصميم ذات رؤية امامية وخلفية وعرضية حيث يتم عمل مثلثات ظلية لتشكيل نظام spring-mass حيث اعطته النتائج توفير للوقت والجهد والتكلفة من خلال تطبيق التصميم الافتر اضىي ثلاثي الابعاد" `` Zhong, Y., Jiang ". دراسة Yaron Goldstein قامت بوضع حلول باستخدام التصميم ثلاثى الابعاد والهدف من هذا الدراسة هو تقديم منهجية شاملة لتصميم المالبس التي يتم تنفيذها مباشرة في D،3 الستخدامها اثناء عملية تصميم المنتج وتطويره. حيث لن يكون هناك حاجة لنماذج أولية مادية **"Prototyping** لهذه العملية حيث سيتم إعادة وضعها عن طريق النماذج االفتراضية. الهدف هو تقديم نهج جديد لتقليل استهالك الوقت مهام التصميم والنماذج األولية القائمة حالًيا على أنظمة CAD ثنائية الأبعاد والعينات الفيزيائية(۲۰۰۹Goldstein, Y., Robinet) .

والعينة " "Sampleفى صناعة المالبس هى الترجمة الفعلية لفكرة المصمم التى توضح مدى صالحية التصميم للتنفيذ بكميات كبيرة وبمقاسات متعددة ومرحلة عمل العينة تعد من أهم مراحل إنتاج المالبس ألنها تتنبأ بجودة المنتج وتحدد العمليات التى يمر بها المنتج أثناء اإلنتاج ومستلزمات اإلنتاج وتكاليف اإلنتاج وسعر القطعة للمستهلك والوقت المستغرق لإنتاج الطلبية بناءاً على إمكانيات المصنع المتاحة وهناك أنواع مختلفة من العينة أهمها كما بالشكل (٥).

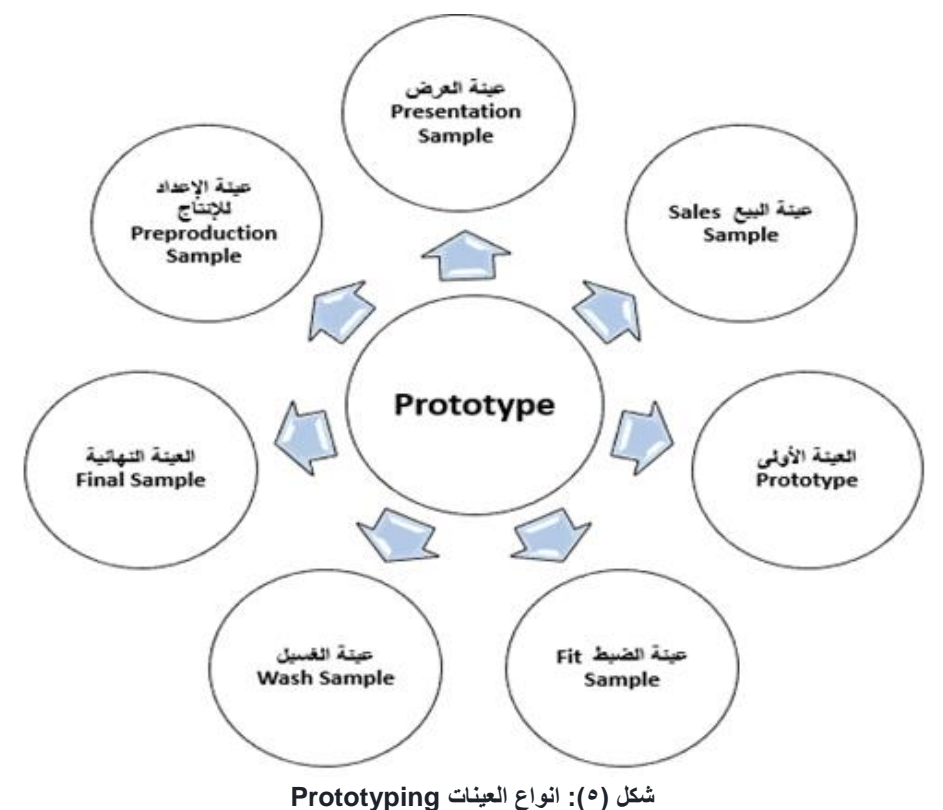

129

**مجلة العمارة والفنون والعلوم اإلنسانية - المجلد الثامن – العدد السابع والثالثون يناير 2023**

**أهمية العينة بمصانع المالبس الجاهزة :**

ان العينات من الناحية الفنية هى عالقة وثيقة بين العميل والمصنع ؛ وأيضا يساعد قسم العينات القائمين بوظائف التخطيط على اتخاذ الكثير من القرارات منها:

**.1** معرفة التغير في احتياجات المستهلكين ورغباتهم وميولهم.

**.2** معرفة ردود أفعال المستهلكين من تقديم المنتجات الجديدة.

وتعتبر العينة العقد بين المصنع والعميل حيث يتم اجراء

عملية التصميم طبقا لمتطلبات العميل والمواصفات المطلوبة

ولكن هناك نوعين من العينات تبعا لنوع لنوع امر التشغيل

<span id="page-8-0"></span>والعميل ويوضح شكل (٥) انواع العينات طبعا لنوع العميل .

**.3** اإلمداد بمعلومات عن جودة العينات من حيث التصميم والشكل والغالف والخامات المستخدمة.

**.4** تحديد مراحل اإلنتاج التي يمرعليها المنتج بالنسبة لماكينات الحياكة الالزمة للموديل المراد تنفيذه واألعداد الالزمة من الماكينات وتحديد خط اإلنتاج المناسب لتنفيذ الموديل.

**.5** تحديد احتياجات الموديل من مستلزمات مثل الكلف، خيوط الحياكة، أزرار، خامات حشو، أقمشة بطانة، التيكيت، سوست، شماعات، مستلزمات التغليف.

**.6** عرض بيانات اإلنتاج والوقت الالزم للتشغيل وكمية القماش والمستلزمات الالزمة للتشغيل على إدارة التكاليف، وبالتالي سعر البيع.

**.7** عمل كشف خاص لكل عينة بمواصفاتها ومتطلباتها، وذلك للمساعدة على انطالق العمليات اإلنتاجية دون أي معوقات. **.8** إنتاج كمية نصف إنتاجية دستة أو 2 دستة لكل موديل للتأكد من البيانات السابقة ومدى مطابقتها للعينة.

**.9** تحديد المستلزمات المطلوبة الالزمة إلنتاج الموديل للبدء في عملية اإلنتاج وذلك بناء على الكميات المتفق عليها للتنفيذ .(**Ali, Mamdouh1995**(

|                              | العينة ف <i>ى</i> مصانع<br>الملابس الجاهزة |                           |
|------------------------------|--------------------------------------------|---------------------------|
| العينة خاصة<br>بإنتاج(المطى) |                                            | العينة الخاصة<br>بالتصدير |

**شكل )5(: انواع العينات طبعا لنوع المصنع**

#### **العينة الخاصة بالتصدير :**

يتم فى هذا النوع تنفيذ العينة طبقا لمتطلبات العميل لمواصفات المنتج ثم يتم عمل عينة استكشافية لتحديد مراحل العميلة اإلنتاجية والوقت الالزم لها والتكلفة الفعلية للعينة، وذلك لتحديد إمكانية قبول أو رفض هذه الطلبية، وبعد عمل العينات بالنسبة للمقاسات المطلوبة يقوم المصنع بإرسال هذه العينات إلى العميل مرة أخرى إلبداء مالحظاته النهائية ما إذا كان هذه العينات مطابقة للمواصفات المطلوبة أو إجراء بعض التعديالت وتدوين هذه المالحظات للقيام بعالجها ويرفق مع العينات سعر تشغيل القطعة الملبسية المر<sub>ا</sub>د إنتاجها1995Ali, Mamdouh ).

#### **العينة الخاصة باالنتاج المحلى:**

يتم وضع مجموعة من االجراءات للمصانع ذات االنتاج المحلى والتى تعتمد على التخطيط التسويقى الجيد للمنتجات الملبسية حيث يتم الحصول على معلومات من المستهلكين ورغباتهم وتطلعتهم فى المستقبل وكذلك جمع البيانات عن المنتج المحلى ومدى رضا المستهلك عن التصميم وجودة المنتج.

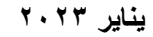

**ثانياا: األطار التطبيقى :**

**.1الخطوات األجرائية للتطبيق:** 

قام الباحثان بأجراء زيارات ميدانية لعينة الدراسة وذلك للقيام بتحليل ألداء قسم العينات بمصانع عينة البحث ويظهر شكل )7( تحليل لقسم العينات بالمصانع الثالثة المحددة فى حدود البحث ومن خالل الزيارة ظهر اتفاق عام فى طريقة انتاج العينة وظهور مشكالت فى قسم العينات وذلك فى انتاج العينة وقام الباحثان باجراء مقارنة بين الطريقة التقليدية إلنتاج العينة فى المصانع المحددة فى حدود البحث وانتاج العينة باستخدام المحاكاه ثالثية االبعاد.

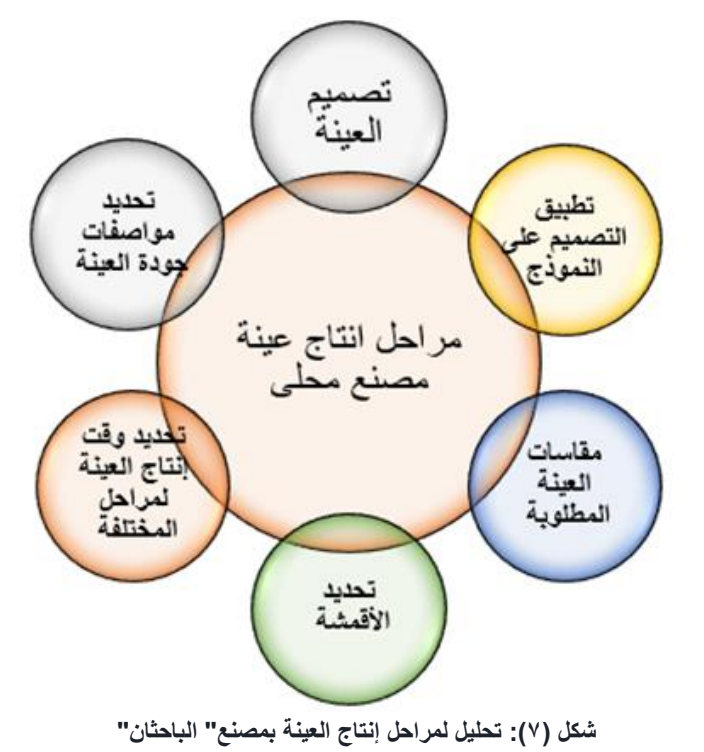

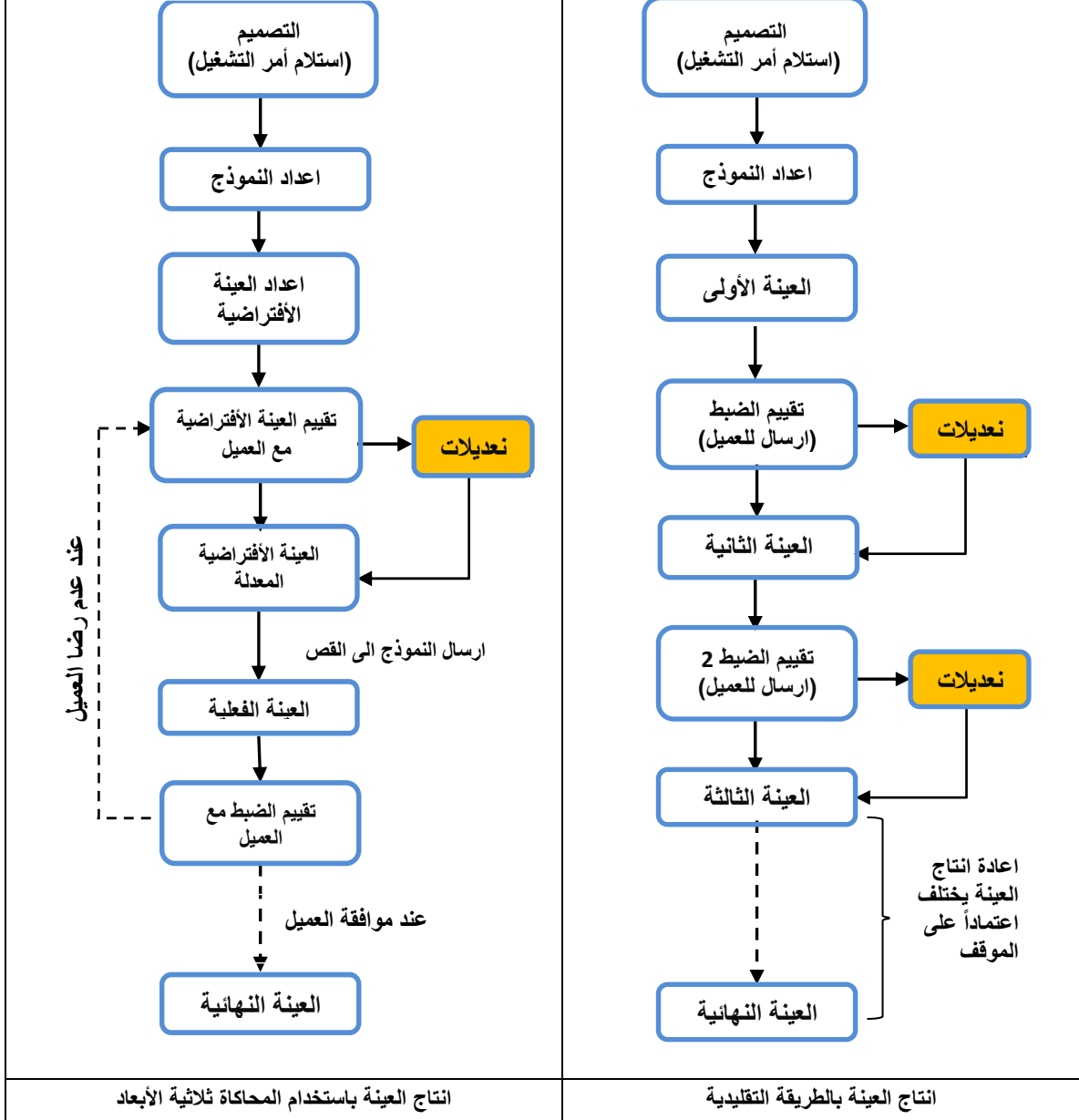

**شكل )6(: مخطط لمراحل إنتاج العينة بالطريقة التقليدية وباستخدام المحاكاة ثالثية األبعاد )من إعداد الباحثين(**

## **.1 رسم نموذج برنامج جربر"GARBER":**

تعتبر عملية رسم النموذج من العمليات الهامة والتى تعتمد على اتباع قواعد واسس الضبط الجيد للنموذج ويتم اسنتاج الباترون من خالل طريقة sample Spec وذلك من خالل رفع مقاسات العينة والتى تم استالمها من العميل ووضع هذه القياسات داخل sheet محدد لجميع قياسات البنطلون كما [بجدول \)1\(](#page-11-0).ثم يتم رسم النموذج باستخدام طريقة )Aldrich ) لرسم النموذج.

| % طول وعرضى                         | نسبة الانكماش | HR2120     |                                         | رقم امر<br>التشغيل                                        | $Y \cdot Y$ .          | التاريخ              |  |  |  |
|-------------------------------------|---------------|------------|-----------------------------------------|-----------------------------------------------------------|------------------------|----------------------|--|--|--|
| كطي – رصاصي                         | ألوان         | جينز ليكرا |                                         | الخامة                                                    | صيفى                   | الموسم               |  |  |  |
| الرسم الفنى للبنطلون الجينز         |               |            |                                         | القياسات بعد أضافة نسبة الانكماش                          |                        |                      |  |  |  |
|                                     |               |            |                                         | $\mathbf{r} \cdot \mathbf{,} \mathbf{r} \cdot \mathbf{,}$ | محيط الوسط             | ١                    |  |  |  |
|                                     |               |            |                                         | $\mathbf{r}$ $\epsilon$ , $\mathbf{r}$ $\mathbf{r}$       | محيط الارداف           | $\blacktriangledown$ |  |  |  |
|                                     |               |            |                                         | $\forall$ , $\wedge \wedge$                               | محيط الفخذ             | $\mathbf{\breve{v}}$ |  |  |  |
|                                     |               |            |                                         | $\mathbf{r}$                                              | محيط الركبة            |                      |  |  |  |
|                                     |               |            |                                         | $\mathbf{r} \cdot \mathbf{,} \mathbf{t} \cdot$            | محيط نهاية             | ٥                    |  |  |  |
|                                     |               |            |                                         |                                                           | البنطلون               |                      |  |  |  |
|                                     |               |            |                                         | 111,0.                                                    | طول البنطلون من        | ٦                    |  |  |  |
|                                     |               |            |                                         |                                                           | الخارج                 |                      |  |  |  |
|                                     |               |            |                                         | 95.7.                                                     | طول البنطلون من        | $\checkmark$         |  |  |  |
|                                     |               |            |                                         |                                                           | الداخل                 | $\lambda$            |  |  |  |
|                                     |               |            |                                         | 25, 7.                                                    | طول الحجر الخلفي       |                      |  |  |  |
|                                     |               |            |                                         |                                                           |                        |                      |  |  |  |
| المواصفات الفنية لخطوط إنتاج العينة |               |            |                                         |                                                           |                        |                      |  |  |  |
| خامة البنطلون                       |               |            | عدد الماكينات<br>$\mathsf{Y}\mathsf{V}$ |                                                           | ١                      |                      |  |  |  |
|                                     |               |            | $\mathsf{Y}\mathsf{V}$                  | عدد العمالة المباشر                                       |                        | ٢                    |  |  |  |
|                                     |               |            | $\lambda$                               |                                                           | عدد العمالة غير مباشرة |                      |  |  |  |
|                                     |               |            | عدد العينات المنتجة<br>١                |                                                           | ٤                      |                      |  |  |  |

<span id="page-11-0"></span>**جدول )1(: توصيف فنى لعينة الدراسة**

وبعد تحديد المقاسات من خالل عينة التى يتم الحصول عليها من خالل العميل يتم بناء النموذج االساسى لبنطلون الجينز على احد البرامج الخاصة برسم النموج مقاس 38 كما با[لشكل](#page-12-0)   $(7)$ 

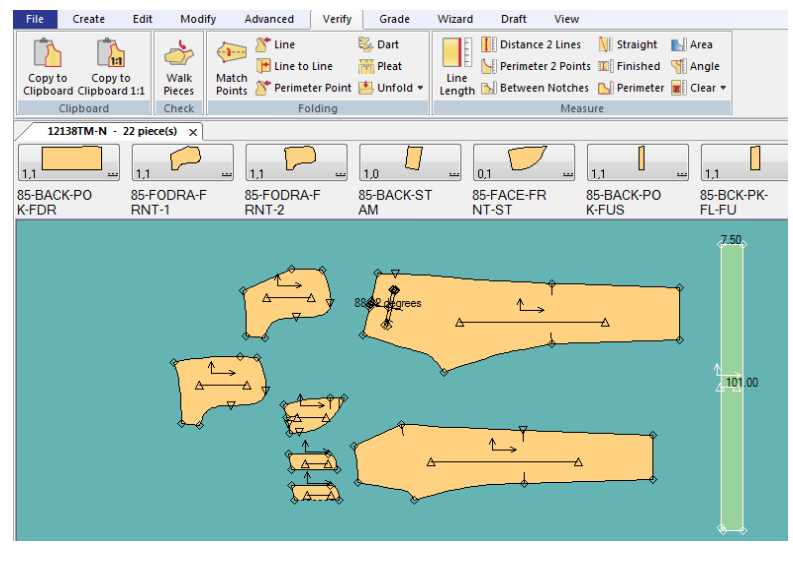

**شكل )7(: نموذج البنطلون الجربر مقاس 38**

<span id="page-12-1"></span><span id="page-12-0"></span>**.2 زمن إنتاج العينة البنطلون :**

ان الهدف من هذه الدراسة كما ذكرنا سابقا هوتقليل زمن إنتاج العينة بقسم العينات وكذلك تقليل هدر من األقمشة والخامات المساعدة وذلك بتقليل إنتاج العينة أكثر من مرة ويعرض جدول (2) الوضع الحالى لزمن إنتاج وكميات لأقمشة والخامات المستهلك فى عمل عينة واحد.

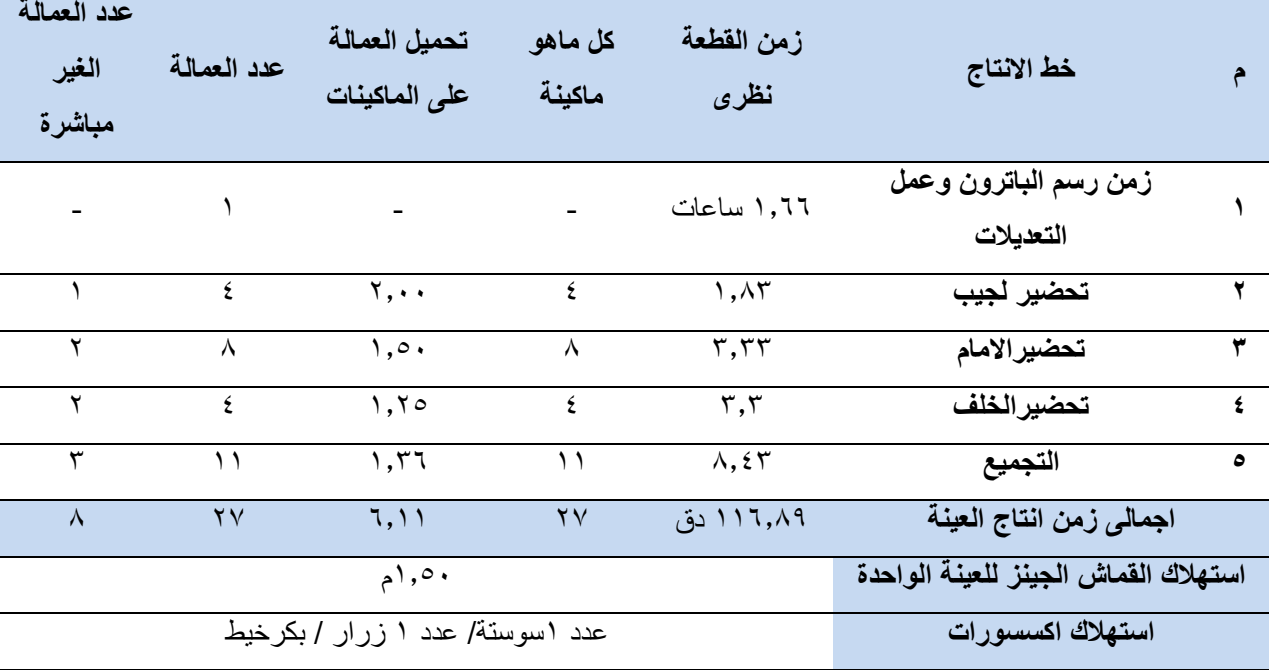

**جدول )2(: إنتاج عينة بنلطون جينز داخل خطوط اإلنتاج**

**.3 تطبيق الواقع االفتراضى داخل قسم العينات :**

**أ. تعديل المانيكان للواقع االفتراضى :**

يوضح ا[لشكل \)8\)](#page-13-0) مراحل تعديل مقاسات المانيكان على برنامج 5.1CLO للتتناسب مع جدول المقاسات الخاص بمصنع عينة الدراسة وتتم فى هذه المرحلة الدخول على قائمة AVATER ثم يتم الدخول إلى قائمة Editor AVATER وعمل التعديالت.

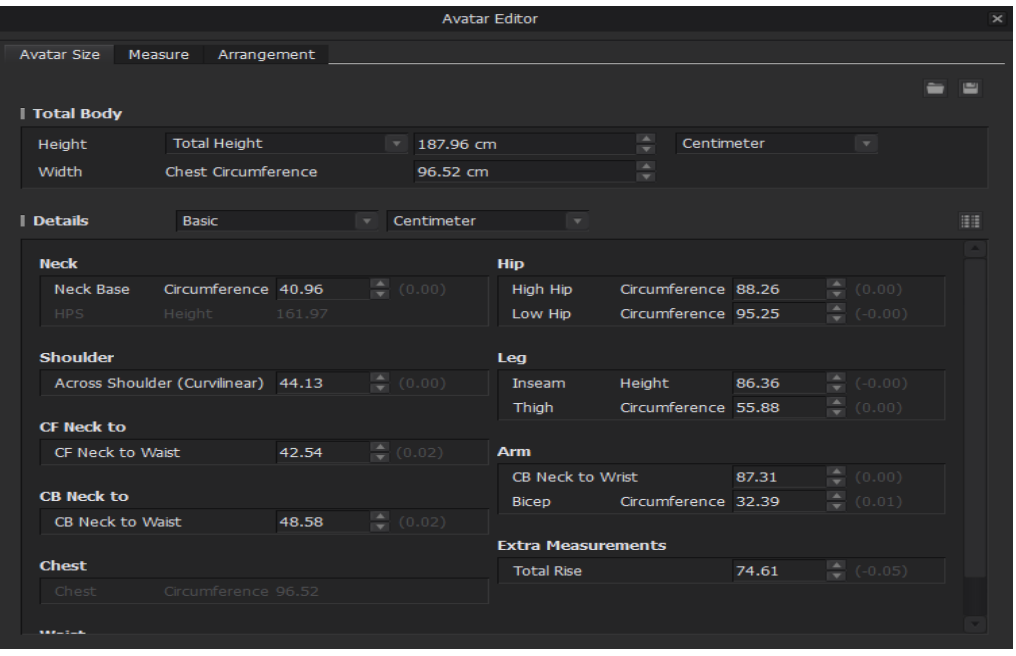

**شكل )8) : مراحل تعديل المانيكان طبقا لمقاس جدول المقاسات على برنامج D3 CLO**

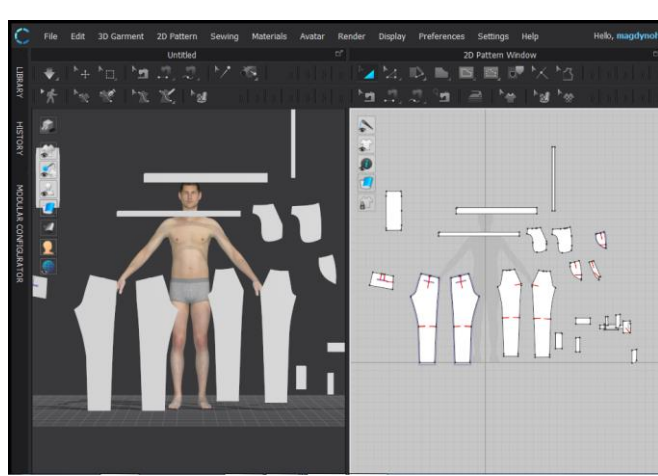

**شكل )9(: ادراج النموذج داخل برنامج 5.1CLO**

# <span id="page-13-1"></span>**ت. حياكة البنطلون داخل برنامج 5.1CLO:** [شكل](#page-14-0) **)**10( [وشكل \)11\(](#page-14-1) بعد ادراج اجزاء النموذج داخل البرنامج وظهور هذه االجزاء ثنائية االبعاد على يمين الشاشة ،يظهر أيضا على يمين الشاشة الجزء الخاص باألجزاء ثالثية االبعاد لكى نتمكن من تلبيس النموذج على المانيكان يتم حياكة أجزاء البنطلون وتحديد نسب سماحيات الحياكة وذلك باستخدام )SEWING).

## <span id="page-13-0"></span>**ب. تطبيق النموذج الهندسى على برنامج D3 CLO**

 يتم فى هذه المرحلة أدخال ملف النموذج والذى سبق رسمة على برنامج 9Garber وذلك بحفظ الملف بأمتداد )DXF-PDF )لكي يتناسب مع برنامج 5.1CLO كما يظهر فى [شكل \)](#page-13-1)**9**( ولفتح المف يتم الدخول على قائمة FILE ثم يتم اختيار أمر )IMPORT).

## **ث. النموذج D:3**

شكل (١٢) يوضح استكمال عملية حياكة النموذج على المانيكان ثلاثية الابعاد وأظهار الحياكات الخارجية ويتم أيضا فى هذه المرحلة تحيد نوع الحياكة الخارجية وسمك الخيط ونوع الخيط المستخدم.

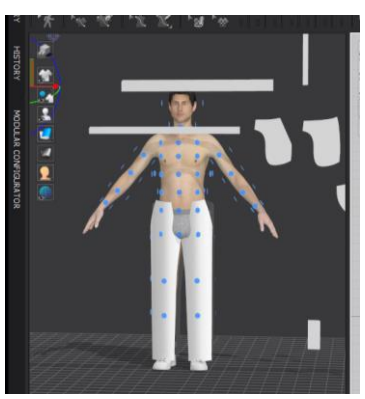

<span id="page-14-0"></span>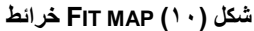

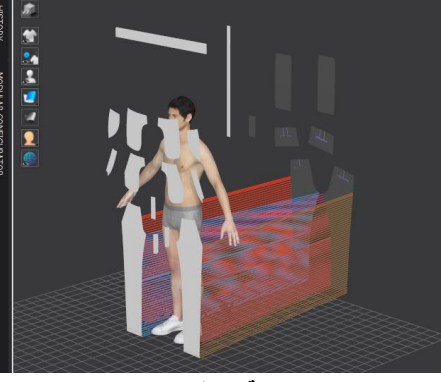

**شكل )11(: حياكة البنطلون داخل البرنامجCLO5.1**

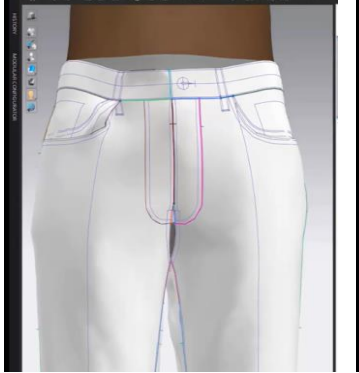

**شكل )12(: االنتهاء من مرحلة حياكة البنطلون الجينز**

<span id="page-14-1"></span>**ج. ادراج الخامات المنفذ منها البنطلون الجينز :**

<span id="page-14-2"></span>يبين شكل (١٥) ادراج نوع القماش المراد تنفيذ العينة له، ويمكن هنا الاستعانة بمكتبة الخامات الموجودة بالبرنامج او استيراد صورة القماش، كما يمكن تعديل مواصفات القماش من خالل قائمة تحرير الخصائص والتي تتضمن العديد من العوامل مثل: اللون، السطوع ويمكن من التحكم في الخصائص الفيزيائية للقماش مثل: السمك، نسبة المطاطيه في اتجاه السداء واللحمه، الصالبة ونسبة االنكماش. تتضمن هذه التعديالت الحصول على عينة أفتراضية للبنطلون الجينز بنفس الخامة التى ستنفذ بها،

ويمكن تحديد نسبة االنكماش من خالل المعادلة التالية:

**حساب نسبة االنكماش طوليا الطول االساسى للعينة القماش × 100 = %**

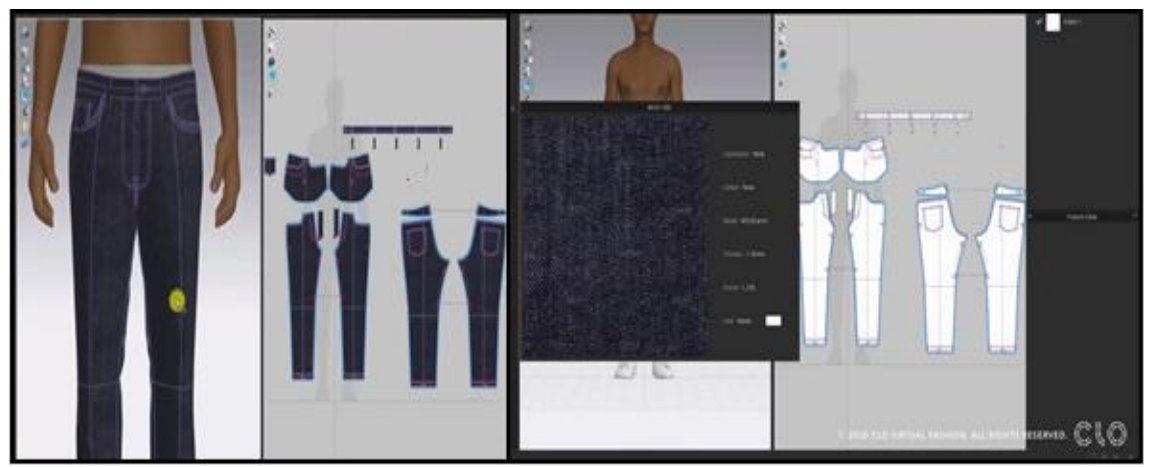

**شكل )13(: مرحلة ادراج الخامات التى ستنفذ بها العينة**

**.4 تقييم عوامل الضبط والراحة)راحة االرتداء( باستخدام برنامج 5.1CLO**

يمكن الحصول على حكم بطريقة مبسطة على المالبس من خالل محاكاه توزيع الضغط pressure وتوزيع نقاط التالمس)التماس( points contact. يمكن أن يعكس توزيع الضغط مستوى الشد للمالبس عند ارتدائها من الموديل(المانيكان) الافتراضي، ويمكن التصنيف (التمييز)حسب اللون الظاهر فيتدرج المقياس من اللون الازرق مرورا بالأخضر والأصر ووصولا الى اللون الاحمر فإذا تم شد قطعة القماش بشدة، تظهر باللون الأحمر، والعكس يظهر باللون األخضر. يتم الحصول على القيم لنقط معينة من خالل تمرير المؤشر عليها ومن خالل توزيع ضغط المالبس. يمكن تقييم الضغط الواقع على المانيكان االفتراضي عند ارتداء المالبس والوحدة هي " كيلوباسكال **kpa**" ، باإلضافة إلى ذلك، يمكننا أيضًا الحكم على ملائمة الملابس وفقًا لبعض القيم الأخرى.

يتم استخدام خريطة الضبط "map Fit "لتقييم مالئمة المالبس للمانيكان االفتراضي فاللون االصفر يعبر عن جزء ضيق أما اللون االحمر فهو يمثل المنطقة التي ال يمكن ارتداؤها في الواقع كذلك يتم عرض عدد النقاط الموجودة في المالبس. تتشابه خريطتي الشد والضغط "map stress the and map strain The "جًدا في المظهر العام. الفرق هو أن خريطة الضغط تعكس ضغط المالبس على المانيكان االفتراضي، وتشير خريطة الشد strain إلى درجة التوتر الناتج عن الضغط نفسه. من خالل خريطة الشد، يمكن مالحظة مقدار التشوه الذي يحدث في نسيج المالبس بعد ارتدائه على المانيكان االفتراضي، فإذا كانت المساحة حمراء فهذا يعني أن القماش مشدود بنسبة تزيد عن .٪120 وذلك يوضح ان ضغط المالبس على جسم اإلنسان أكثر مما يمكن أن يتحمله جسم اإلنسان. اما في خريطة الضبط "map fit ، تظهر أنها غير قابلة لالرتداء فتشير المنطقة البرتقالية إلى الصفراء إلى أن تمدد القماش fabric the of stretch the يتراوح بين ٪110 و.٪120وهذا يعني أنه على الرغم من أن جسم اإلنسان يشعر بتأثير ضغط القطعة عند ارتدائها، إال أنه يمكن احتماله)ضغط محتمل للقطعه). بالنسبة لبعض الملابس ذات الضبط الضيقtight-fitting ، يمكن أن تكون هذه النسب ضمن هذا التفاوت المسموح به؛ ويشير اللون الأخضر إلى أن القماش في حالة طبيعية. أي أن جسم الإنسان لا يمدد القماشstretch the fabric . في هذه الحالة يشعر الشخص الذي يرتدي هذا الملبس بأنه فضفاض وغير مقيد.

<span id="page-15-0"></span>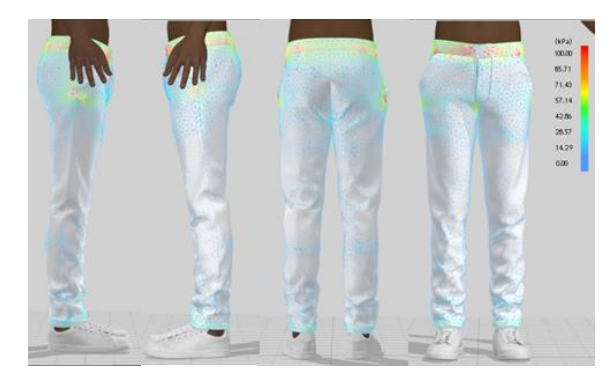

**شكل )14(: تحديد خريطة الشد) الضغط(MAPS STRESS العينة شكل )15(: خريطة اإلجهادات MAP STRAIN للعينة**

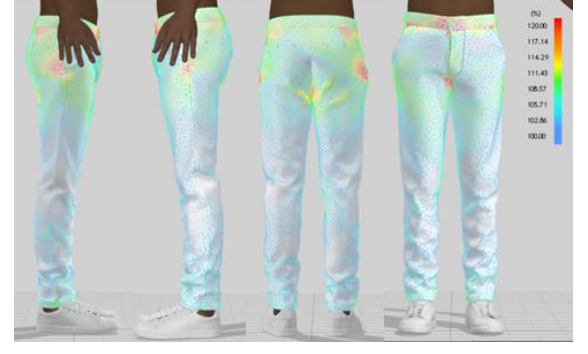

<span id="page-15-1"></span>تُستخدم نقطة التماس **Pressure points** لتحديد(ملاحظة) مدى التلامس بين جسم الإنسان والملابس. إذا تم توزيع نقاط التماس بشكل متساوٍ جدًا، فهذا يعني أن الملابس لا تسبب إحساسًا بالتقييد للشخص.

بعد اعداد العينة االفتراضية للبنطلون تم قياس الضبط العام من خالل قياس الشدStress ، االجهادات، وكذلك نقاط الضغط. يوضح [شكل \)14\(](#page-15-0) عند قياس الشد ان اعلى شد كان167 كيلوباسكال وذلك عند منطقة كمر االمام للبنطلون وتظهر بشكل نقاط حمراء وهي تمثل مناطق وجود عدة طبقات او مكان اغلاق البنطلون (الزاروالعروة) وهذا الرقم أعلى من التفاوت

المسموح به. اما باقي الكمر فيظهر باللون االصفر و هو يمثل شد متوسط بقيمة 50 كيلو باسكال، ويمكن تفسير ذلك بأن منطقة الكمر تحتوي على اقل مقدار راحة أثناء اعداد النموذج لذا يتركز معظم الشد فيها بينما يظهر باقي البنطلون باللون األزرق واالخضر واالبيض وذلك يدل على انخفاض الشد في هذه المناطق بسبب مقدار الراحة المضاف. كذلك نجد ان معظم الاجهاد يتركز في منطقه الكمر حول خط نصف الامام وتراوحت النسبة بين ١٢٧- ١٦٠% كما يظهر في شكل (١٥). وذلك يعني ان شد الكمر على منطقة الخصر الايمكن احتماله.

<span id="page-16-1"></span><span id="page-16-0"></span>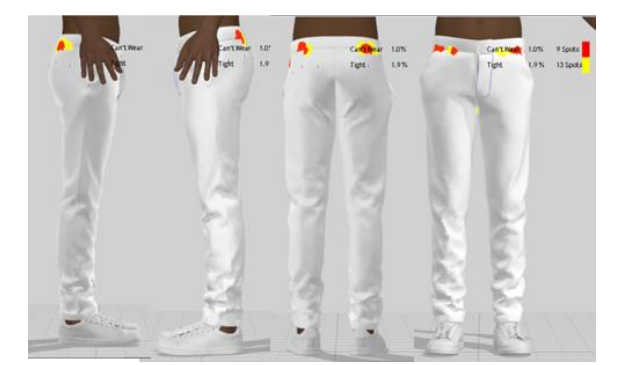

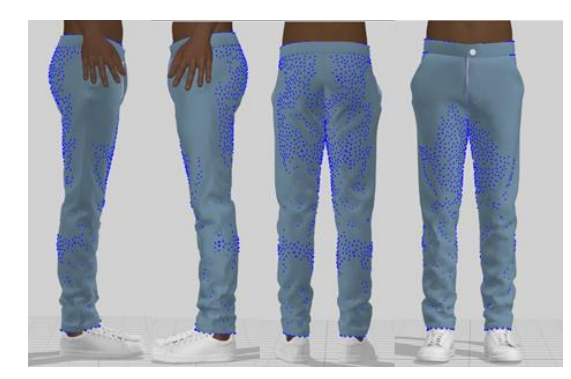

**شكل( 17) :خريطة الضبط MAP FIT للعينة**

وكذلك نالحظ نفس النتيجة في خريطة الضبط map fit، [شكل17\)](#page-16-0) ، حيث نجد عدد 13 نقطة باللون االصفر تعبر عن االجزاء ضيقة الضبط في الكمر، اما النقاط التى تعبر عن عدم االرتداء فبلغت 6 نقاط وتمثل %0.9 من البنطلون. ونلاحظ من شكل (16) ،توزيع نقاط التماسPressure points إذا تم توزيع نقاط التماس بشكل جيد على الامام و الخلف مما يعني أن الملابس لا تسبب إحساسًا بالتقييد للمرتدي.

## <span id="page-16-2"></span>**.5 النتائج النهائية لبنطلون الجينز:**

بناء على نتائج العينة االفتراضية التي تم ذكرها، تم تعديل نموذج البنطلون المستخدم واعادة انتاج العينة االفتراضية بنفس الخطوات ويظهر الشكل النهائي من خالل [شكل \)](#page-16-2)18) .:

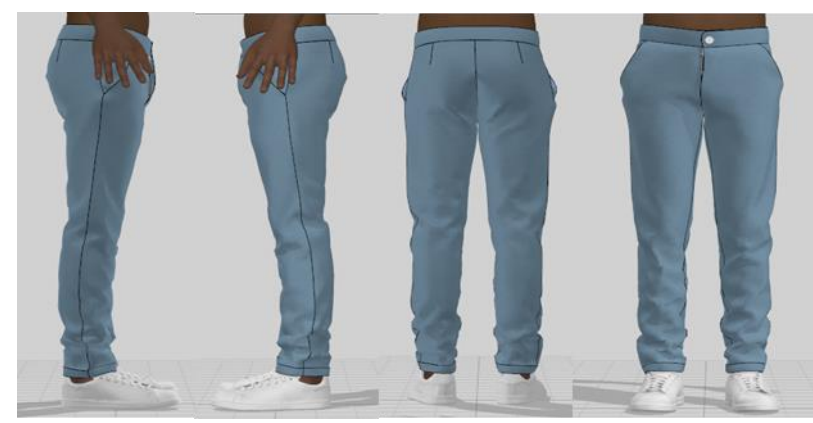

**شكل )18) : الشكل النهائى للنموذج بعد أجراء جميع التعديالت**

**.6 تطبيق وتنفيذعينة :**

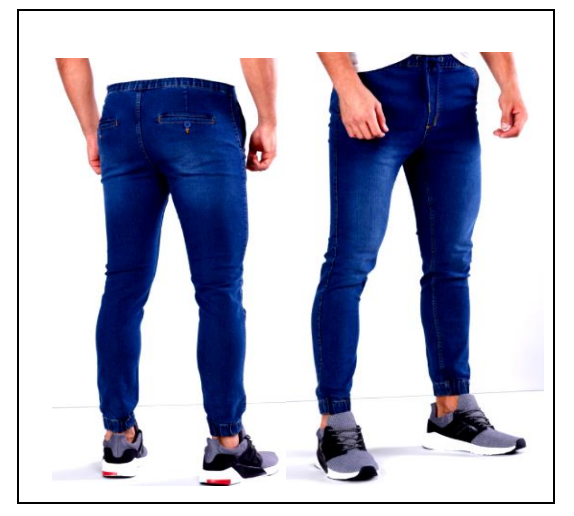

**شكل )21(عينة الدراسة المنفذه على أقمشة الجينز )امامى – خلف – جانبى (**

## <span id="page-17-0"></span>**ثالثاا : النتائج: Results**

تم تحليل عمليات إستنتاج العينة البنطلون الجينز وتحليل لعمليات الراحة ومدى مناسبة النموذج لجدول القياسات ومدى جودة ضبط النموذج حيث تم تحليل كل نشاط بناءاً على زمن واهدار الخامات حيث تم قياس الزمن من خالل استخدام وقت يظهر على شاشة العمل بالحاسب اآللى وذلك ألجراء مقارنة بين الطريقة التقليدية وطريقة الواقع االفتراضى. حيث تبدء عملية القياس بداية من أدخال النموذج على شاشة البرنامج وأجراء عمليات الحياكة للقطعة الملبسية على البرنامج كما يظهر فى الشكل )14/13(، ثم قياس العمليات التى تتم لوضع التعديالت على النموذج وقياس هذه الوقت.وتم اظهار العيوب النموذج من خالل مقياس يظهر بشاشة البرنامج مقدار الضيق والراحة بالقطعة.

[جدول](#page-17-0) )3( زمن إنتاج العينة بالطريقة التقليدية حيث يوضح الجدول زمن القطعة وعدد الماكينات المستهلك والتى ستقوم بحياكة العينة وعدد العمالة المباشرة حيث يصل أعداد العمالة المباشرة 27 عامل وعدد 8 عمال غير مباشرة، وكان عدد الماكينات المستخدمة 27 ماكينة وتم عمل خطة تحميل واختبار للعينة من خالل دراسة وقت وزمن إنتاج صالة االنتاج بمصنع عينة الدراسة . ويتضح لنا من خالل هذه الدراسة أن اجمالى زمن أنتاج العينة الواحدة 196.89دق اذا اجمالى زمن الانتاج لثلاث عينات انتاج ٥٩٠ دق، ويظهر الجدول أن تكلفة الاستهلاك من القماش الجينز المجهز للعينة الواحد١,٥ م واجمالى القماش المستهلك لألنتاج العينات 4.5 م. حيث تظهر مشكلة الدراسة فى اهدار كثير من الوقت فى انتاج العينة وذلك يرجع لتكرار تنفيذ العينة اكثر من مرة وكذلك تأثير ذلك على تكلفة االنتاج للعينة .

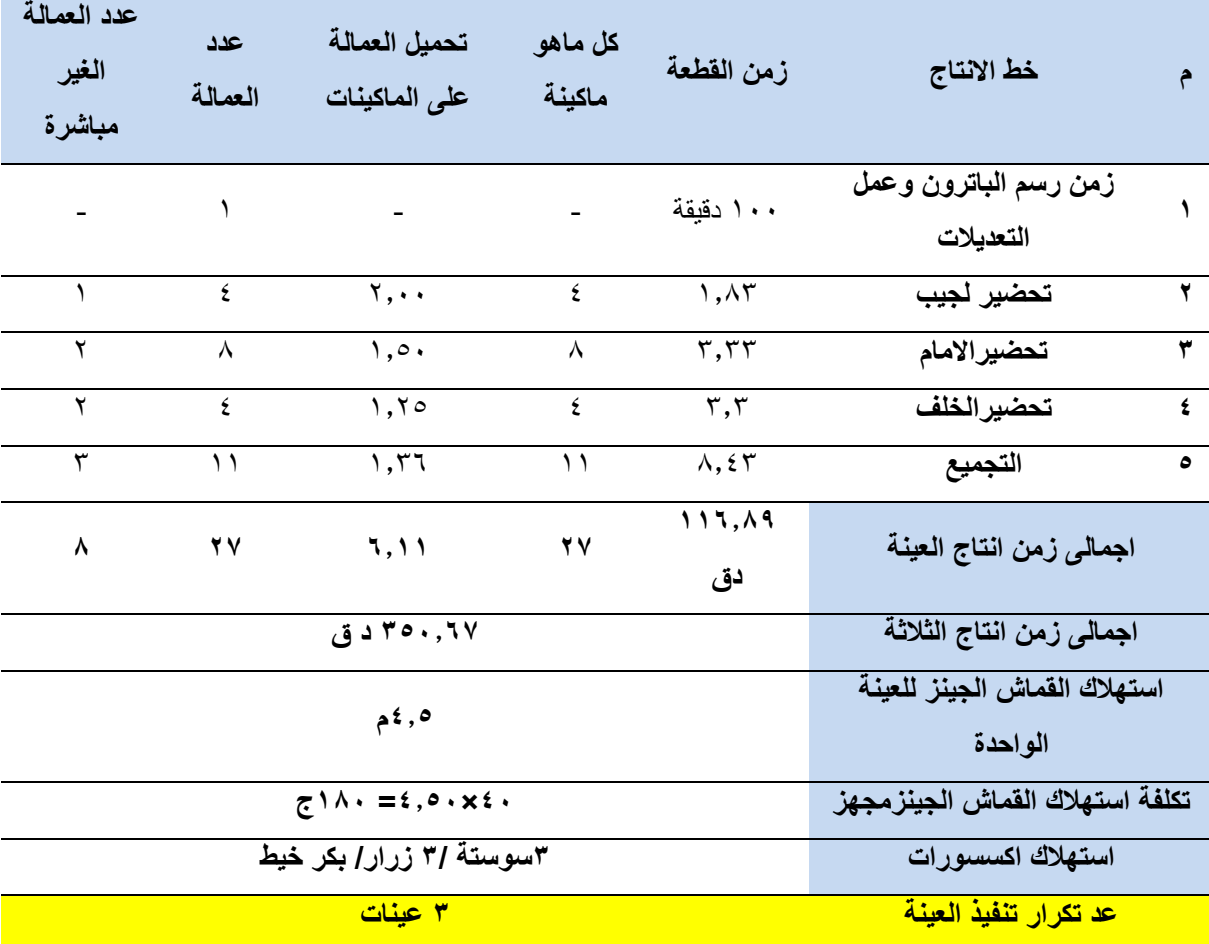

**جدول )3(: زمن إنتاج العينة بالطريقة التقليدية بمصنع عينة الدراسة**

يوضح جدول ( ٤) زمن انتاج العينة باستخدام المحاكاة ثلاثية الأبعاد حيث يوضح الجدول زمن القطعة الفعلى وعدد الماكينات المستهلكة والتى ستنفذ العينة وعدد العمالة المباشرة حيث يصل أعداد العمالة المباشرة 27 عامل وعدد 8 عمال غير مباشرة، وكان عدد الماكينات المستخدمة 27 ماكينة وتم عمل خطة تحميل واختبار للعينة من خالل دراسة وقت وزمن إنتاج صالة االنتاج بمصنع عينة الدراسة . ويتضح لنا من خالل هذه الدراسة أن اجمالى زمن أنتاج العينة الواحدة **76.89 دق** للعينة الواحدة، وكانت تكلفة الاستهلاك من القماش الجينز المجهز للعينة الواحده.1 م للعينة الواحده اذا يتضح لنا ان هناك فروق واضحة بين أنتاج العينة بالطريقة التقليدية مقارنة بزمن إنتاتج العينة باستخدام تكنولوجيا الواقع االفتراضى والتى توفر لنا زمن إنتاج وتكليف استهالك خامات مباشرة وغير مباشرة .

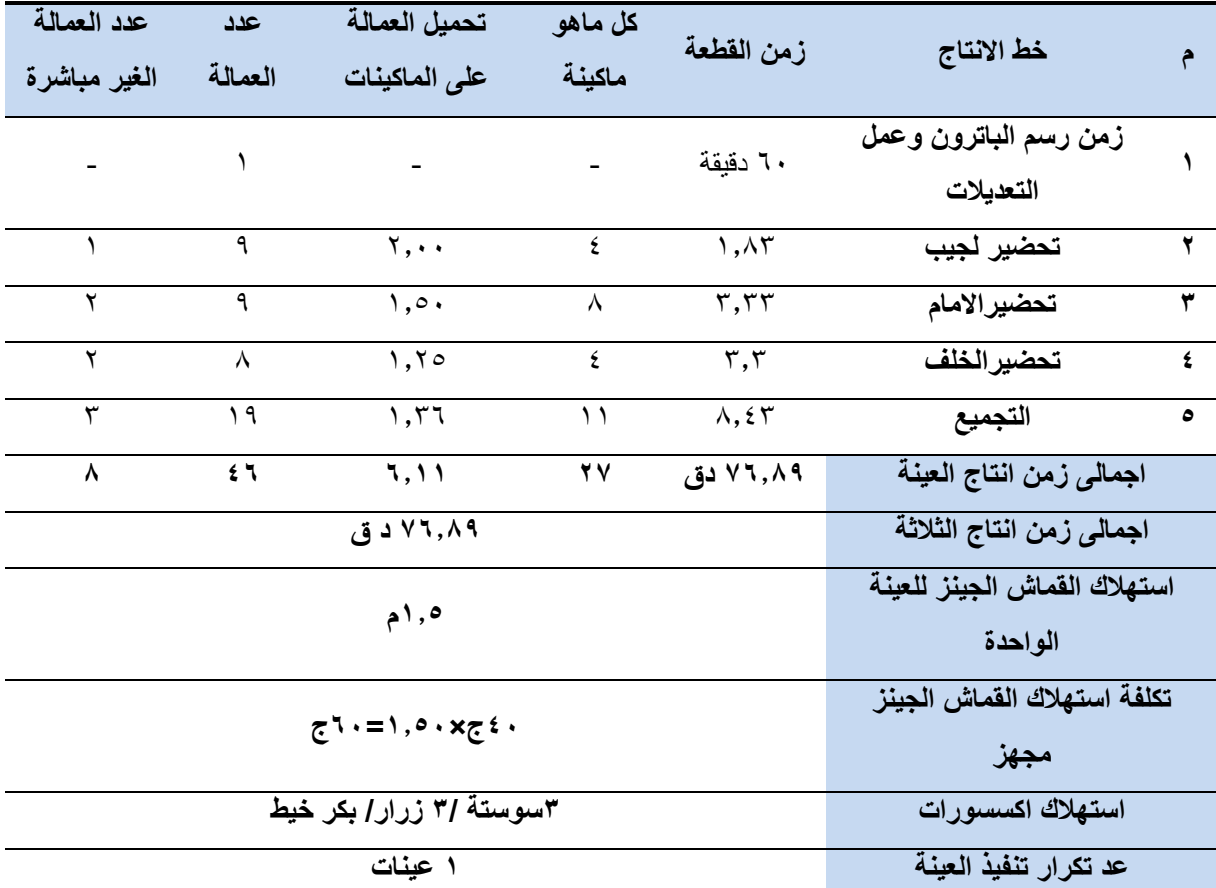

<span id="page-19-0"></span>**جدول ) 4(: زمن إنتاج انتاج العينة باستخدام المحاكاة ثالثية األبعاد**

**جدول )5(: مقارنة بين زمن إنتاج العينة بالطريقة التقليدية وزمن إنتاج العينة باستخدام المحاكاة ثالثية األبعاد**

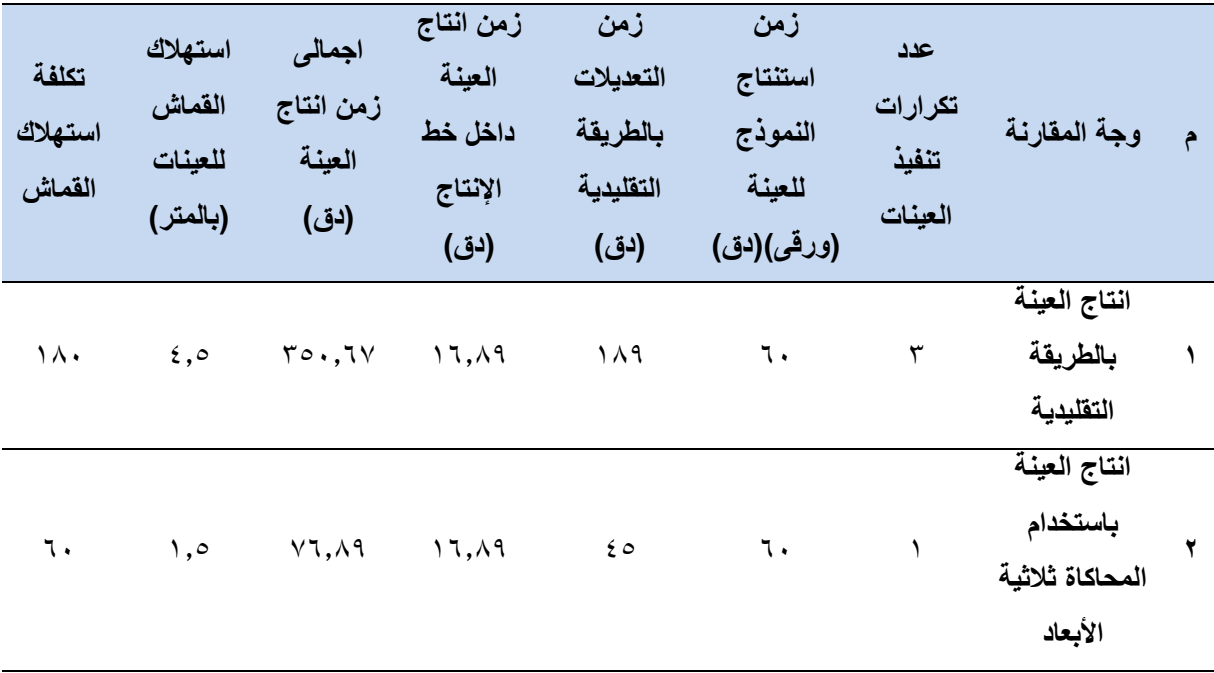

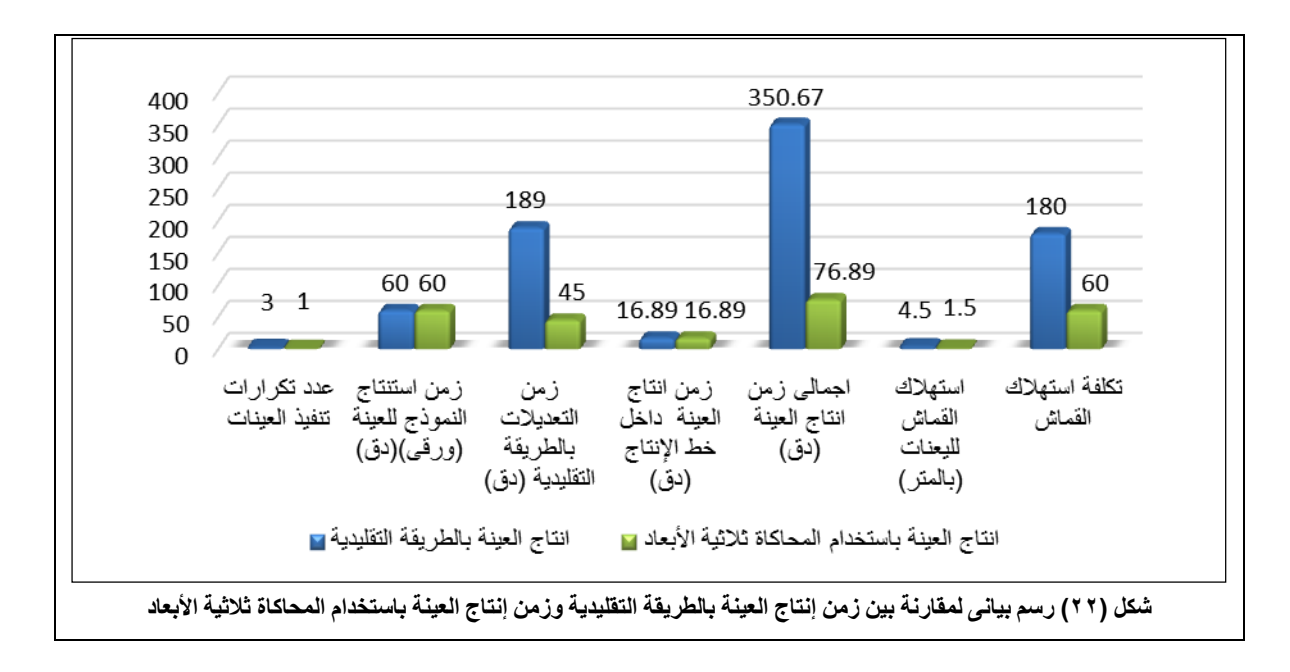

شكل (٢٢) وجدول (٦) يوضح مقارنة بين متغير ات إنتاج العينة التقليدية والعينة المنتجة باستخدام الواقع الافتر اضى ثلاثى االبعاد من حيث عدد تكرارات إنتاج العينة وفروقات زمن االنتاج وزمن انتاج العينة داخل خط االنتاج وكميات القماش المستهلك فى إنتاج العينة بالطريقة التقليدية وطريقة المحاكة ثالثية االبعاد وكذلك تكلفة االستهالك القماش.

## **رابعاا: االستنتاج :Conclusion**

لقد قدم الباحثان دراسة حالة لتحسين جودة النموذج الصناعى للبنطلون الرجالى المصنع من خامة "الدنيم" الجينز وكذلك تطوير قسم العينات بمصانع الملابس الجاهزة وذلك من خلال إستخدام التكنولوجيا ثلاثية الأبعاد محاكاة للواقع االفتراضى باستخدام برنامج 5.1CLO وذلك بهدف الحصول على ضبط جيد للنموذج األساسى للنموذج البنطلون الجينز الرجالى وتقليل زمن إنتاج العينة بقسم العينات وكذلك تقليل الهدر من الأقمشة والخامات المساعدة ً فى مصانع الملابس الجاهزة. وقد تم استخدام البنطلون الرجالى المصع من قماش الجينز"الدنيم" كنموذج للعينة ومن خالل البحث تم التوصل الى ان زمن انتاج العينة باستخدام التكنولوجيا ثالثية االبعاد اقل من الطريقة التقليدية كما هو موضح بالجدول )6( وقد بلغ عدد تكرارات العينة فى الطريقة التقليدية الى ثالث مرات مقارنة بمرة واحده باستخدام التكنولوجيا ثالثية االبعاد ، وان تكلفة استهالك القماش لتنفيذ العينة بالطريقة التقليدية كانت ضعفى ما تم استهالكة بطريقة التكنولوجيا ثالثية االبعاد. وبناء على ذلك فقد استنتجت الدراسة ضرورة وأهمية استخدام التكنولوجيا الواقع االفتراضى D3 فى رسم نموذج العينات بمصانع المالبس الجاهزة مما يساعد على الحصول على نموذج هندسى "Pattern "والضبط الجيد للنموذج وكذلك تقليل الوقت والجهد ونسب االهدار داخل قسم العينات بمصانع المالبس الجاهزة .

## **خامساا: المراجع References**

**1-** Goldstein, Y., Robinet, P., Kartsounis, G. A., Kartsouni, F. F., Lentziou, Z., Georgiou, H., & Rupp, M. (2009). Virtual prototyping: from concept to 3D design and prototyping in hours. In *Transforming clothing production into a demand-driven, knowledge-based, high-tech industry* (pp. 95-139). Springer, London.

**2-** Wang, C. C., Wang, Y., & Yuen, M. M. (2003). Feature based 3D garment design through 2D sketches. *Computer-Aided Design*, *35*(7), 659-672.

**3-** Kim, S. M., & Kang, T. J. (2003). Garment pattern generation from body scan data. Computer-Aided Design, 35(7), 611-618.

**4-** CHENG, Z., & KUZMICHEV, V. (2018). Development and Optimization of Men's Underwear Design Based on 3D Technology. DEStech Transactions on Computer Science and Engineering, (cmsam).

**5-** Liu, K., Wang, J., Zhu, C., & Hong, Y. (2016). Development of upper cycling clothes using 3D-to-2D flattening technology and evaluation of dynamic wear comfort from the aspect of clothing pressure. International Journal of clothing science and technology.

**6-** Huang, H. Q., Mok, P. Y., Kwok, Y. L., & Au, J. S. (2012). Block pattern generation: From parameterizing human bodies to fit feature-aligned and flattenable 3D garments. Computers in Industry, 63(7), 680-691.

**-7** [الفرماوي, ايمان فاروق عمر.](http://srv4.eulc.edu.eg/eulc_v5/libraries/start.aspx?fn=ApplySearch&ScopeID=1.&SearchText1=%d8%a7%d9%84%d9%81%d8%b1%d9%85%d8%a7%d9%88%d9%8a%2c+%d8%a7%d9%8a%d9%85%d8%a7%d9%86+%d9%81%d8%a7%d8%b1%d9%88%d9%82+%d8%b9%d9%85%d8%b1.&criteria1=2.) )2014( "امكانية تطوير قسم العينات بمصانع المالبس الجاهزة بدمج المنظومة اإلنتاجية لبعض مراحل انتاج البنطلون الجينز باستخدام التكنولوجيا الحديثة" رسالة ماجستير جامعة طنطا. كلية التربية النوعية. قسم االقتصاد المنزلي..

o Al-Faramawy, Iman Farouk Omar. (2014) "amkanyt tatwir qism aleaynat bimasanie almalabis aljahizat bidamj almanzumat al'iintajiat libaed marahil 'iintaj albintulun aljaynz biastikhdam altiknulujia alhdith" risalat majstir jamieat tuntaan. kuliyat altarbiat alnaweiati. qism alaiqtisad almanzili

**-8** [حسين، عبدهللا عبدالمنعم عبدهللا.](http://srv4.eulc.edu.eg/eulc_v5/libraries/start.aspx?fn=ApplySearch&ScopeID=1.9.22.&SearchText1=%d8%ad%d8%b3%d9%86%d8%8c+%d8%b9%d8%a8%d8%af%d8%a7%d9%84%d9%84%d9%87+%d8%b9%d8%a8%d8%af%d8%a7%d9%84%d9%85%d9%86%d8%b9%d9%85+%d8%b9%d8%a8%d8%af%d8%a7%d9%84%d9%84%d9%87.&criteria1=2.) )2007("تحقيق أفضل أسلوب قياسى لبناء النموذج األساسى للبنطلون الرجالى من خلال الأساليب المستخدمة فى صناعة الملابس الجاهزة فى ج.م.ع) جامعة المنوفية كلية الإقتصاد المنزلي قسم الملابس والنسيج.

 Hussein, Abdullah Abdel Moneim Abdullah. (2007) "thaqiq 'afdal 'uslub qiasaa libina' al'asasaa lilbintulun alrjala min khilal fatrat tawilat fi sinaeat almalabis aljahizat fa j.m.e) jamieat alminawfita.kiliyat al'iqtsad almunzili.qism almalabis walnasij.

**9-**Domjanić, J., & Ujević, D. (2018). "Garment Size Systems and Pattern" Construction. *Collegium Antropologicum*, *29*(1), 71-78

**-10سليم ، مجده مأمون )1993(" استخدام التعليم المبرمج فى تدريس النموذج األساسى المسطح الكامل لمالبس النساء، رسالة ماجستير كلية االقتصاد المنزلى، جامعة حلوان 1993م**

 Salim ،Majdah Mamoun Salim (1993)" aistikhdam altaelim almubaramij fa tadris alnamudhaj al'asasaa almusatah alkamil limalabis alnisa'i, risalat majstyr kuliyat alaiqtisad almunzilaa, jamieat hulwan 1993m

**-11الباشا ، سميحة إبراهيم (1995)" فعالية برنامج تعليمى باستخدام الحاسوب االلكترونى فى تدريس النماذج )الباترونات( على مستوى التحصيل وأداء المهارة لطالبات شعبة االقتصاد المنزلى "رسالة دكتوراة كلية االقتصاد المنزلى، جامعة حلوان 1995م.**

 Al-Basha،Samiha Ibrahim Al-Basha (1995)" faealiat barnamaj taelimaa biastikhdam alhasub alalkitruna fa tadris alnamadhij (albatrunat) ealaa mustawaa altahsil wa'ada' almaharat litalibat shuebat alaiqtisad almunzalaa "rsaalat dukturat kuliyat alaiqtisad almunzalaa, jamieat hilwan

12-Beazley, A., & Bond, T. (2009). *Computer-aided pattern design and product development*. John Wiley & Sons.

**13**- Winifred Aldrich ( 2008)"،Metric Pattern Cutting for Women's Wear " Granada London **13- [https://www.fibre2fashion.com/industry.](https://www.fibre2fashion.com/industry)**

15- Bye, E., & LaBat, K. (2005). An analysis of apparel industry fit sessions. *Journal of Textile and Apparel, Technology and Management*, *4*(3), 1-5.

16- Hernández, N. (2018). *Does it really fit?: improve, find and evaluate garment fit* (Doctoral dissertation, Högskolan i Borås).

17- Erwin, M. D., & Kinchen, L. A. (1974). Clothing for moderns (5th ed.). New York, NY: Macmillan.

**18**-ARMSTRONG, Helen Joseph.(2014) "*Patternmaking for fashion design".* Pearson Publishing*,* , 714-719.Fifth Edition

**19**- <https://whatis.techtarget.com/>

**20**- Liu, Yong-Jin, Dong-Liang Zhang, and Matthew Ming-Fai Yuen.2010 "A survey on CAD methods in 3D garment design." *Computers in Industry* 61.6: 576-593.

**21**- Voroncova E. A., Danilova O. N., Slesarchuk I. A.(2015) "Kombinirovannyy metod sozdaniya razlichnyh form odezhdy na osnove 3D proektirovaniya // Fundamental'nye issledovaniya". Issue 7. P. 111–115.

**22**- Liu, Y. J., Zhang, D. L., & Yuen, M. M. F. (2010). A survey on CAD methods in 3D garment design. *Computers in Industry*, *61*(6), 576-593.

**23**- **-** Baranova T. M.( 2010)" Avtomatyzatsiya protsesu formuvannia antropometrychnoi bazy danykh dlia rozrobky konstruktsiy v umovakh masovoho vyrobnytstva // Problemy legkoy i tekstil'noy promyshlennosti Ukrainy.. Issue 1. P. 5–8.

**24-** Mengna G., Kuzmichev V. E. (2013)"Pressure and comfort perception in the system «female body-dress» // Autex Research Journal.. Vol. 13, Issue 3. P. 71–78. doi: https://doi.org/10.2478/v10304-012-0032-6

**25** - على ، ممدوح احمد مبروك )1995(" المقومات االساسيه لتصميم العينه فى صناعه المالبس الجاهزه" رسالة ماجستير جامعة المنوفية. كلية اإلقتصاد المنزلي.قسم المالبس والنسيج.

 Ali, Mamdouh Ahmad Mabrouk (1995)" almuqawamat alasasih litasmim aleaynih fa sinaeih almalabis aljahiziha" risalat majstir kuliyat alaiqtisad almunzalaa jamieat alminawfiat. **26-** Zhong, Y., Jiang, J., Wang, Z., & Liu, H. (2011, May). 3D garment prototyping from 2D drawings. In *International Conference on Computer Science and Information Engineering* (pp. 252-257). Springer, Berlin, Heidelberg.

27- Goldstein, Y., Robinet, P., Kartsounis, G. A., Kartsouni, F. F., Lentziou, Z., Georgiou, H., & Rupp, M. (2009). Virtual prototyping: from concept to 3D design and prototyping in hours. In *Transforming clothing production into a demand-driven, knowledge-based, high-tech industry* (pp. 95-139). Springer, Londo.

٢٨- أحمد كامل, ش., فهيم البربري, م. د. أ., محمود عبدة الشيخ, ا & .,الدين محمد جاد, The impact of (2019) . using" the virtual reality technology on improving production performance in garment .Egyptian factoriesمجلة العمارة والفنون والعلوم اإلنسانية(.

'ahmed Kamal, sha., fahem Elbarbary, ma. d. 'a., mahmud eubdat alshykh, a., & aldayn muhamad jad, h. (2019). "The impact of useing the virtual reality technology on improving production performance in garment factories Egyptian". majalat aleamarat walfunun